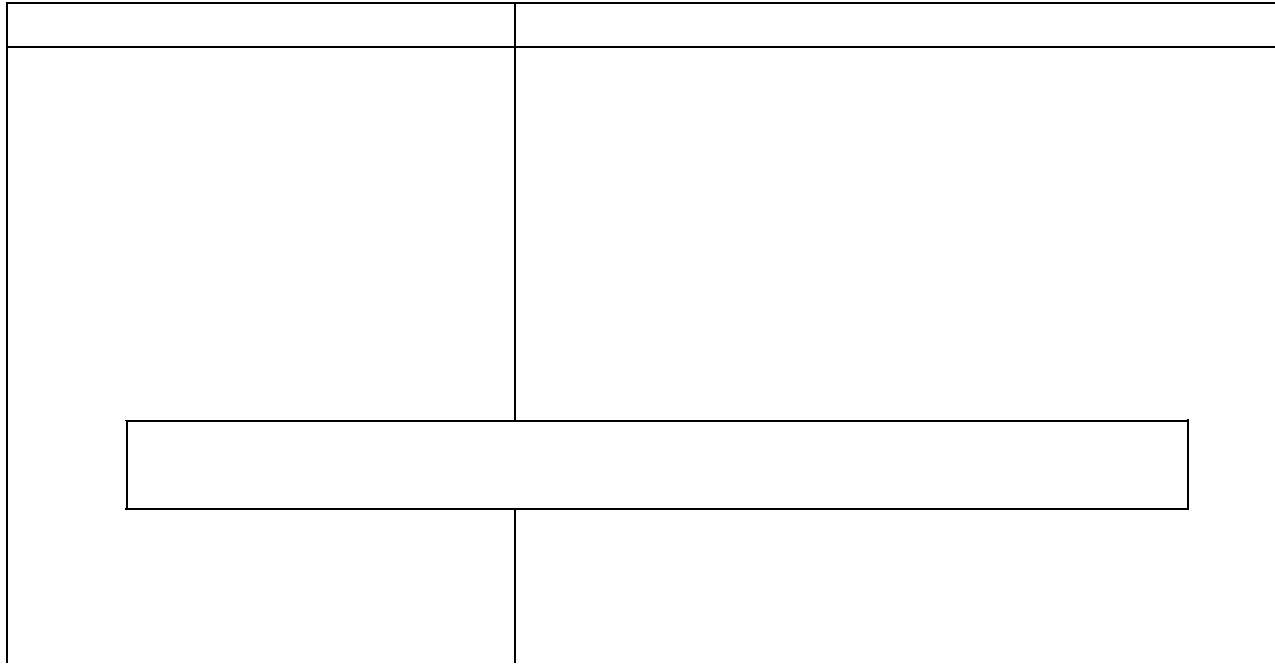

 $CD$   $\Box$ 

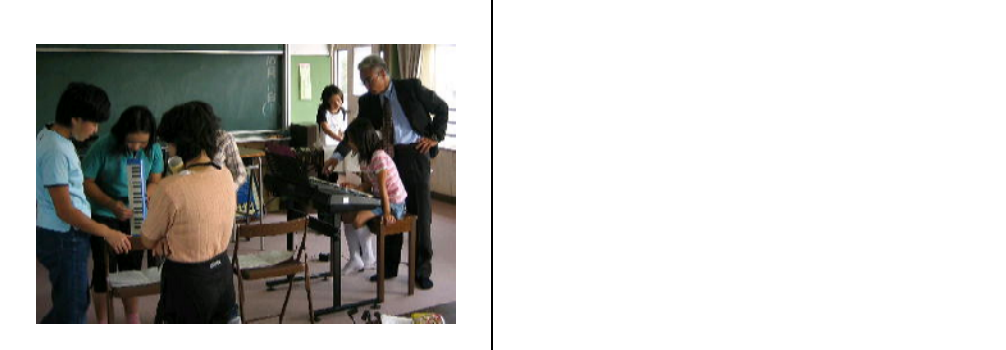

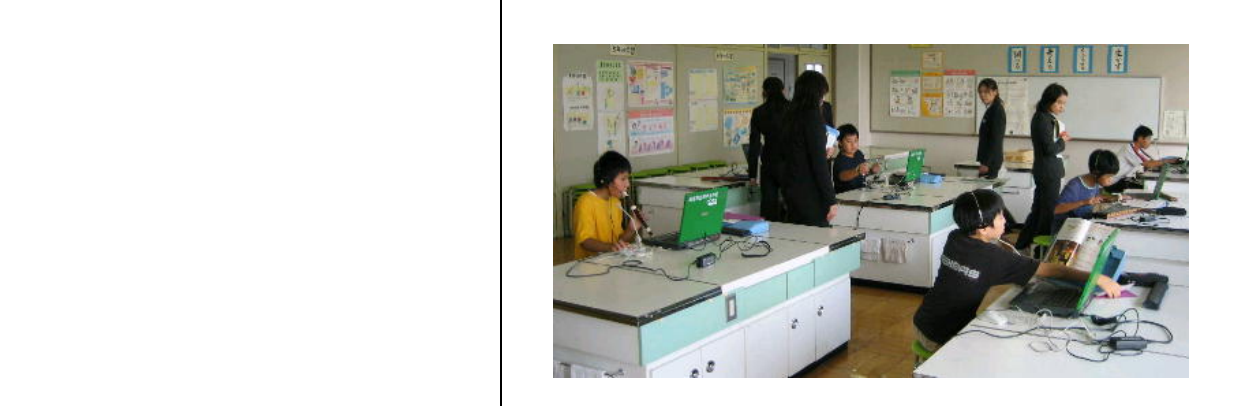

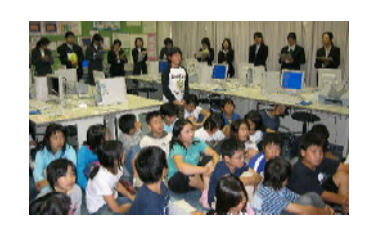

発表する。 する。

つち しゅうしょく ト にっぽん しゅうしゅうしゅうしゅうしゅうしゅうしゅ ・ ブ マ マ ス ット マ マ ス マ ス ット マ ス マ ス ット マ ス マ ス ジェー

● ・作曲をする ・作曲をする ・作曲をするため ・作曲をするため ・作曲をするため ・作曲をする

・自分の好きな楽器を使って 【ア ) の子から 子から (ア ) の子がある

かったことやがんばったことを ・目的をもって意欲的に活動していた児童を認め、賞賛

・録音機能を使って ◆調べ活動や表現活動に進んで取り組んでいる

モ ー ツァ ル ト 他の 品を られるようにする 「発表めいじん」

・ キューブ・ショック しゅうしょう しゅうしゅうしゅ